# **NFIP Standard Risk Policy**

## **Quoting & Completing a Standard Risk Policy with an Elevation** Certificate

#### **Start Application**

From the dashboard, click on "New Quote" to begin a new quote. This will bring you to the "Start Application" page.

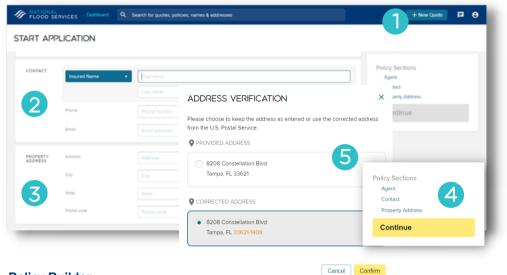

#### **Policy Builder**

The policy builder is where all the required information and documentation for a flood policy is entered. The policy builder provides a single page, simplified process for ease of use when quoting and issuing a flood policy.

|                      | JILDER                     |                            |                                                                                                    |                                                                                                    |                                                                                                    | Pol                                                            | icy Sections                                                                |               |
|----------------------|----------------------------|----------------------------|----------------------------------------------------------------------------------------------------|----------------------------------------------------------------------------------------------------|----------------------------------------------------------------------------------------------------|----------------------------------------------------------------|-----------------------------------------------------------------------------|---------------|
|                      |                            |                            |                                                                                                    |                                                                                                    |                                                                                                    | Ag                                                             | ent                                                                         |               |
| OPERTY<br>TAILS      | Construction Source        |                            |                                                                                                    |                                                                                                    |                                                                                                    | Co                                                             | ntact                                                                       |               |
|                      | Construction Date          |                            |                                                                                                    |                                                                                                    |                                                                                                    | Pro                                                            | operty Address                                                              |               |
|                      | Sourcessource area         |                            |                                                                                                    |                                                                                                    |                                                                                                    | () Pro                                                         | operty Details                                                              |               |
|                      | Substantially Improved     |                            |                                                                                                    |                                                                                                    |                                                                                                    | Po                                                             | licy                                                                        |               |
| 0                    | Building Type              | Manufactured (Mobile) Home |                                                                                                    |                                                                                                    |                                                                                                    |                                                                | rage<br>evation Certificate                                                 |               |
|                      | Estimated Replacement Cost | 50                         |                                                                                                    |                                                                                                    |                                                                                                    | () Fo                                                          | undation                                                                    |               |
|                      |                            |                            |                                                                                                    |                                                                                                    |                                                                                                    | Co                                                             | ntents                                                                      |               |
|                      | Building Occupancy         |                            |                                                                                                    |                                                                                                    |                                                                                                    | () Co                                                          | verage                                                                      |               |
|                      | Form of ownership          | Condominium                |                                                                                                    |                                                                                                    |                                                                                                    | Ad                                                             | ditional                                                                    |               |
|                      | Units in Building          |                            |                                                                                                    |                                                                                                    |                                                                                                    | Mo                                                             | ortgagee Information                                                        |               |
|                      |                            |                            |                                                                                                    |                                                                                                    |                                                                                                    |                                                                | ase view and correc                                                         | ct errors to  |
|                      | Primary Residence          |                            |                                                                                                    |                                                                                                    |                                                                                                    | sig                                                            | n and pay.                                                                  |               |
|                      |                            | Please make a selection.   |                                                                                                    |                                                                                                    |                                                                                                    | Prop                                                           | erty<br>field is required.                                                  |               |
| 8                    | Waiting Period             |                            |                                                                                                    |                                                                                                    |                                                                                                    |                                                                |                                                                             |               |
| LEVATION<br>ERTIFICA | Effective Date             |                            | Dra                                                                                                    | g file or choos                                                                                                    |                                                                                                    |                                                                | Choo                                                                        |               |
| 8                    | Effective Date             | [                          | Dra                                                                                                    | g file or choos<br>wed file types: p                                                                                                    |                                                                                                    |                                                                | Choo                                                                        | xse file      |
| 8                    | Effective Date             | [                          | Dra                                                                                                    |                                                                                                    |                                                                                                    | November 30, 202                                               |                                                                             |               |
| 8                    | Effective Date             | IFICATE                    | Dra                                                                                                    | wed file types: p                                                                                                    | certificate Version Experition<br>Date                                                                                                    | November 30, 202                                               |                                                                             | xse file<br>X |
| 8                    | Effective Date             | IFICATE                    | Dra<br>Alio                                                                                                    | wed file types: p                                                                                                    | Certificate Version Expension<br>Date<br>A2 Compare Addresses<br>Please ensure that the pr                                                                                                    | operty address you have                                        |                                                                             | rse file<br>× |
| 8                    | Effective Date             |                            |                                                                                                    | - + C                                                                                                    | Certificate Version Experition<br>Date<br>A2 Compare Addresses<br>Please ensure that the pr<br>address on the Elevation                                                                              | operty address you have<br>Certificate.                        | provided matches the proper                                                 | rse file<br>× |
| 8                    | Effective Date             | IFICATE                    | Constant of the second second se     | - + C<br>we x . xzz<br>we x . xzz<br>we y . we y<br>we y . we y<br>we y<br>we | Certificate Version Expension<br>Date<br>A2 Compare Addresses<br>Please ensure that the pr                                                                                                    | operty address you have<br>Certificate.<br>te Add<br>82        | provided matches the proper<br>ress in Application<br>38 Constellation Bivd | rse file<br>× |
| 8                    | Effective Date             |                            | Constant of the second second | - + C<br>we x                                                                                                    | Centrone Version Equation<br>Drive<br>A2 Compare Addresses<br>Presse ensure that the pre-<br>address on the Eleveron<br>Address in Eleveron Central                                                  | operty address you have<br>Certificate.<br>te Add<br>82        | provided matches the proper                                                 | rse file<br>× |
| 8                    | Effective Date             |                            |                                                                                                    | e + C                                                                                                    | Centrone Version Equation<br>Drive<br>A2 Compare Addresses<br>Presse ensure that the pre-<br>address on the Eleveron<br>Address in Eleveron Central                                                  | operty address you have<br>Certificate.<br>te Add<br>82        | provided matches the proper<br>ress in Application<br>38 Constellation Bivd | rse file<br>× |
| 8                    | Effective Date             |                            |                                                                                                    | e + C                                                                                                    | Centrare Wessen Expension<br>Date<br>A2 Compare Addresses<br>Prese ensure that the pre-<br>address on the Elevation<br>Address The Elevation<br>Address The Elevation                                | operty address you have<br>Certificate.<br>fe Act<br>82<br>Tar | provided matches the proper<br>ress in Application<br>38 Constellation Bivd | rse file<br>× |
| 8                    | Effective Date             |                            |                                                                                                    | e + C                                                                                                    | contraste Version Experience<br>Design<br>A2 Compare Addresses<br>Researe ensure that the pro-<br>address on the Elevation<br>Antoness in Elevation Certifica<br>See Reld 2A<br>Dis Addresses matta? | operty address you have<br>Certificate.<br>fe Act<br>82<br>Tar | provided matches the proper<br>ress in Application<br>38 Constellation Bivd | rse file<br>× |
| 8                    | Effective Date             |                            |                                                                                                    | e + C                                                                                                    | Centrare Wessen Expension<br>Date<br>A2 Compare Addresses<br>Prese ensure that the pre-<br>address on the Elevation<br>Address The Elevation<br>Address The Elevation                                | operty address you have<br>Certificate.<br>fe Act<br>82<br>Tar | provided matches the proper<br>ress in Application<br>38 Constellation Bivd | rse file<br>× |
| 8                    | Effective Date             |                            |                                                                                                    | e + C                                                                                                    | contraste Version Experience<br>Design<br>A2 Compare Addresses<br>Researe ensure that the pro-<br>address on the Elevation<br>Antoness in Elevation Certifica<br>See Reld 2A<br>Dis Addresses matta? | operty address you have<br>Certificate.<br>fe Act<br>82<br>Tar | provided matches the proper<br>ress in Application<br>38 Constellation Bivd | v v           |

#### 1. New Quote

New Quote takes the user to the Start Application page.

#### 2. Contact Information

Includes first name, last name, phone number & email address. To add a business, select the drop-down beside "Insured Name".

#### **3. Property Address**

Includes address, city, state & zip code.

### 4. Continue

Once the initial information is entered, click continue to proceed.

#### 5. Address Verification

The system will verify the information with the USPS.

## 6. Property Details

Enter construction source, construction date, replacement cost, building occupancy & primary residence.

#### 7. Policy Sections

Trident will indicate the fields required with a red (!). Not all fields are required.

## 8. Policy

Select the standard 30-day wait, or no wait if the purchase is associated with a loan transaction. The effective date will automatically populate.

#### 9. Elevation Certificate

If an Elevation Certificate is required it can be dragged & dropped or uploaded directly into the quote/ application.

## **10. Elevation Certificate Detail**

When an elevation certificate is uploaded, it will be displayed side by side with the fields required for entry. Making the elevation certificate entry process easy for the agency.

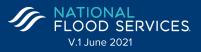

# **NFIP Standard Risk Policy (cont.)**

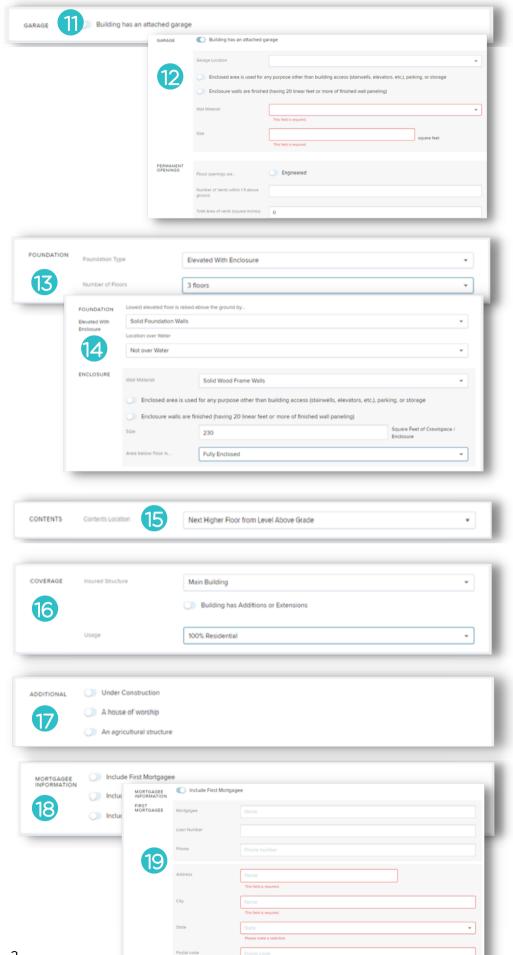

#### **11.** Garage

Add garage information if applicable.

## 12. Garage Details

When the user indicates the building has a garage, additional questions will appear.

#### **13.** Foundation

Select the appropriate foundation from the drop-down. Select the number of floors for the building.

#### **14. Foundation Details**

Based on the foundation type, additional details will be requested on the foundation and enclosure.

#### **15.** Contents

Content coverage is available with the standard policy. If the insured would like content coverage, select the location of the contents.

#### 16. Coverage

Select the structure you are quoting. You can toggle the building has additions or extensions field if that is applicable. Also, select the building usage.

#### **17. Additional Information**

If any additional information applies, toggle to select.

#### **18. Mortgagee Information**

If the property has a mortgage, enter mortgagee information, even if the policy is not required by the lender.

#### **19. Mortgagee Details**

Once you toggle to include a mortgage the additional information fields will appear. These include mortgagee, loan number and mortgagee address.

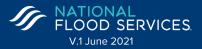

# **NFIP Standard Risk Policy (cont.)**

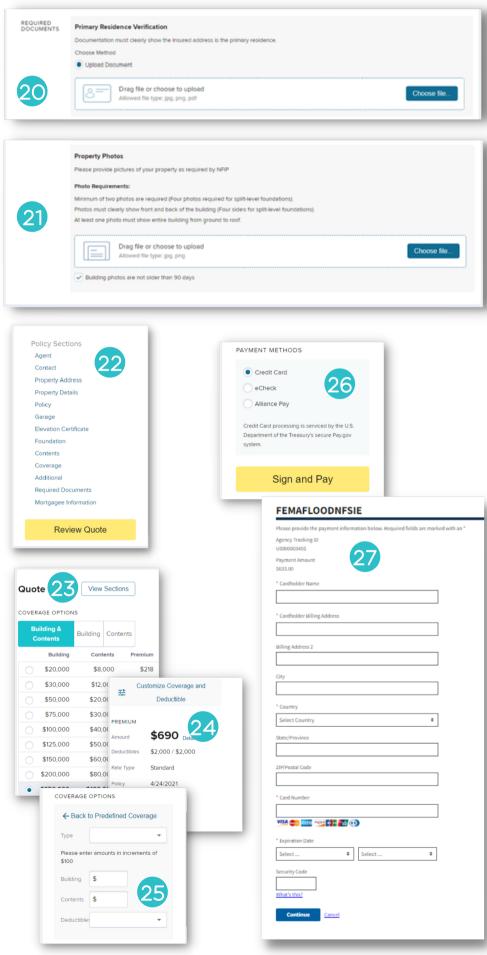

#### **20. Primary Residence**

If the mailing address differs from the property address, but it is their primary residence, primary residence verification can be uploaded directly into the application.

## **21. Property Photos**

On policies where photos are required, they can be uploaded or dragged and dropped directly into the application.

## 22. Policy Selection

Once all of the policy selection fields are complete, all the red indicators will be removed and the review quote box will appear in yellow. Click "Review Quote" to continue.

## 23. Quote

Coverage options will appear along with the associated premium. Select the desired coverage options & amounts.

## 24. Premium

The premium for the selected coverage amounts is shown. Below the premium amount you will find the deductibles and the risk type.

# 25. Customize Coverage

The Standard policy is completely customizable and acts as an 'a la carte' policy. By clicking :customize coverage & deductibles, the system will pull up the field to enter the desired coverage and deductible amounts.

## 26. Payment Methods

To proceed with the policy purchase, select the desired payment option.

# 27. Pay.Gov

Trident will route you to pay.gov to complete payment on the policy.

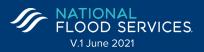